**Adobe Acrobat Pro DC 19.12.20036 Serial Activation 'LINK'**

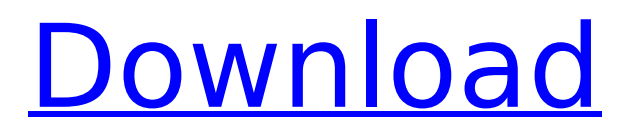

it's the new naming convention for adobe products. some customers are experiencing a delayed registration of acrobat when reinstalling or upgrading. there's nothing you can do about it. don't be frustrated. take your time and complete the registration process in the shortest amount of time possible. with the october 2018 update, versions of creative cloud and document cloud are only available if deployed via named user licensing. on november 30, 2019, many customers will also be affected by expiring serial numbers. to avoid interruption and to access the latest versions of the apps, customers must migrate to named user licensing. for more detail, see the announcement. 1. with frl, the software is supplied with a digital certificate (certificate of compliance). this license is not assigned to an individual user but instead to a group and is only valid for a specific group. the group license is assigned to a limited group of users and is not valid for users outside of that group. 2. the software must be installed on computers within a corporate network that are assigned to the group. users can be assigned to groups either via active directory groups or via self-selected computers. active directory users can be added to frl groups via a group policy setting. at the time of release of the product, you can download a pkcs #12 certificate signing certificate from the admin console. the certificate is generated by adobe and is for frl and named user licenses. the certificates are shipped as an.acrl file and expire at the end of the term. you can download the android and ios apps from google and apple's app store respectively. a default account is created and assigned to the app. this account is the same as the one used for the adobe id used for online service access. this is the same account used for all other service-enabled products. note the following:

## **Adobe Acrobat Pro DC 19.12.20036 Serial Activation**

adobe 13 - download for adobe professional and standard version 13 and serial key available here - the serial numbers provided as a part of the download may only be used by customers who legitimately purchased cs7 or acrobat 7 and need to maintain their current use of these products. (can download by using any adobe id to sign in - not just the adobe id it was purchased under) adobe 14 - download for adobe professional and standard version 14 and serial key available here the serial numbers provided as a part of the download may only be used by customers who legitimately purchased cs8 or acrobat 7 and need to maintain their current use of these products. (can download by using any adobe id to sign in - not just the adobe id it was purchased under) adobe 15 - download for adobe professional and standard version 15 and serial key available here - the serial numbers provided as a part of the download may only be used by customers who legitimately purchased cs9 or acrobat 7 and need to maintain their current use of these products. (can download by using any adobe id to sign in - not just the adobe id it was purchased under) if you are planning on reinstalling or transferring adobe acrobat to a new computer but can't find the serial number, this could be quite troublesome. but take it easy. as long as adobe acrobat has been installed on your computer, the serial number has been stored in your windows registry. you can't do without the serial number while you install, reinstall, or activate adobe acrobat (9/x/xi pro) or other versions of acrobat. if you are planning on reinstalling or transferring adobe acrobat to a new computer but can't find the serial number, this could be quite troublesome. but take it easy. as long as adobe acrobat has been installed on your computer, the serial number has been stored in your windows registry. 5ec8ef588b

<http://www.khybersales.com/2022/11/20/kniffelblock-zum-ausdrucken-pdf-free-install/> [http://18.138.249.74/upload/files/2022/11/iQ5875kFIlyq7dTsP6Fv\\_20\\_dd6efe23f09085b48d4c19d150cd5f52\\_file.pdf](http://18.138.249.74/upload/files/2022/11/iQ5875kFIlyq7dTsP6Fv_20_dd6efe23f09085b48d4c19d150cd5f52_file.pdf) <https://marijuanabeginner.com/wp-content/uploads/2022/11/hanlnee.pdf> <http://areaspettacoli.com/wp-content/uploads/hendoto.pdf> [https://www.endtoendhrsolutions.com/wp-content/uploads/2022/11/SimLab\\_3D\\_PDF\\_Exporter\\_Crackrar.pdf](https://www.endtoendhrsolutions.com/wp-content/uploads/2022/11/SimLab_3D_PDF_Exporter_Crackrar.pdf) [https://cgservicesrl.it/wp-content/uploads/2022/11/Ghost\\_Bus\\_Hong\\_Kong\\_Movie\\_Download\\_BEST.pdf](https://cgservicesrl.it/wp-content/uploads/2022/11/Ghost_Bus_Hong_Kong_Movie_Download_BEST.pdf) [https://social1776.com/upload/files/2022/11/aPdgd7SQORnIvODn2CNw\\_20\\_dd6efe23f09085b48d4c19d150cd5f52\\_file.pdf](https://social1776.com/upload/files/2022/11/aPdgd7SQORnIvODn2CNw_20_dd6efe23f09085b48d4c19d150cd5f52_file.pdf) <https://ibipti.com/hadh-kar-di-aapne-full-movie-hd-1080p-full/> <https://mediquestnext.com/wp-content/uploads/2022/11/nilfran.pdf> <http://insenergias.org/?p=96716> <https://susanpalmerwood.com/red-giant-pluraleyes-3-5-serial-number/> <https://romans12-2.org/hd-online-player-dum-laga-ke-haisha-hindi-dubbed-hd-m/> [https://gyllendal.com/wp-content/uploads/2022/11/Nurani\\_Namaz\\_Shikha\\_Bangla\\_Pdf\\_13.pdf](https://gyllendal.com/wp-content/uploads/2022/11/Nurani_Namaz_Shikha_Bangla_Pdf_13.pdf) <https://1w74.com/harry-potter-and-the-deathly-hallows-part-1-pcgame-multi5-tn-fitgirl-repack-link/> [https://luxurygamingllc.com/wp-content/uploads/2022/11/Kailasanathan\\_Asianet\\_Serial\\_Song\\_Free\\_Download.pdf](https://luxurygamingllc.com/wp-content/uploads/2022/11/Kailasanathan_Asianet_Serial_Song_Free_Download.pdf) <https://www.scoutgambia.org/iobit-uninstaller-pro-8-0-1-24-rc-exclusive-full-with-medicinebabupc-rar/> <http://www.ressn.com/how-to-clean-meth-with-denatured/> https://unibraz.org/new-cube-ig-4-crack-full-29-\_link\_\_/ <https://www.tresors-perse.com/wp-content/uploads/2022/11/vandelf.pdf> <https://superstitionsar.org/premam-malayalam-movie-torrent-patched-download/>